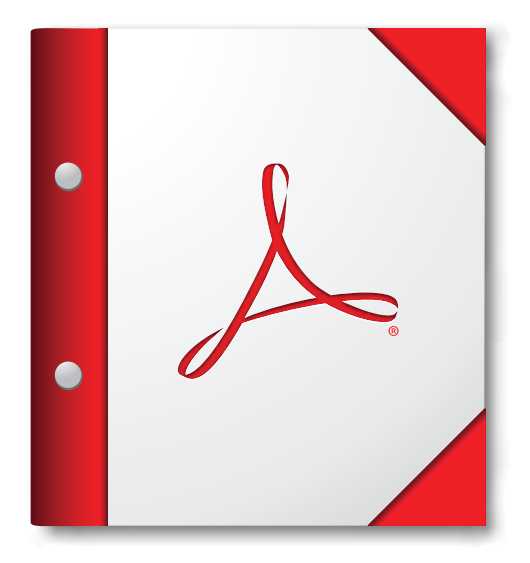

Acrobat 9 または Adobe Reader 9 以降でこの PDF ポートフォリオを開いてこれまでにない便利さを体験してください。

[Adobe Reader を今すぐダウンロード!](http://www.adobe.com/go/reader_download_jp)